## 2023

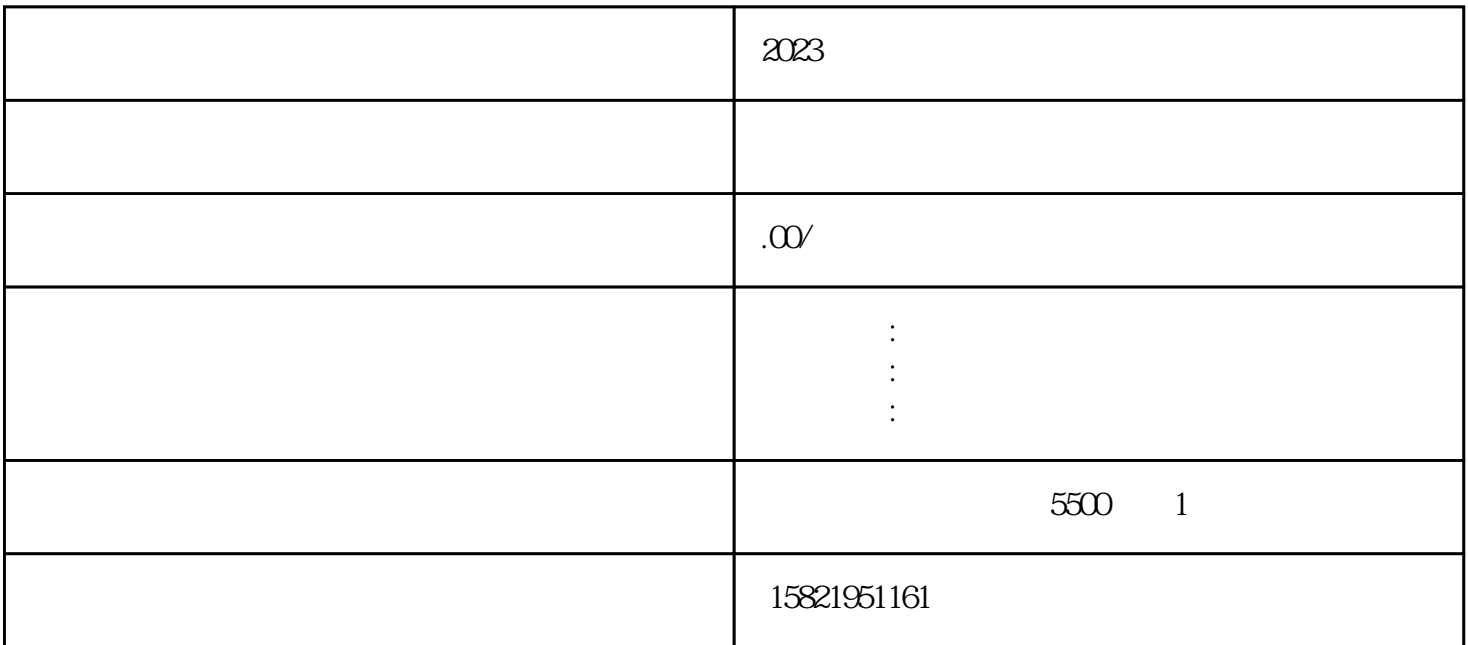

 $\frac{a}{\sqrt{a}}$ 

 $2<sup>…</sup>$ 

 $3$  ,  $4$  ,  $7$  ,  $7$ 

 $5$  and  $4$  and  $4$  and  $4$  and  $4$  and  $4$  and  $4$  and  $4$  and  $4$  and  $4$  and  $4$  and  $4$  and  $4$  and  $4$  and  $4$  and  $4$  and  $4$  and  $4$  and  $4$  and  $4$  and  $4$  and  $4$  and  $4$  and  $4$  and  $4$  and  $4$  and  $4$  and  $4$  a

 $6\,$ 

4、选择需要补报的工商年报的年度,点击"确定";

2023

 $1 \t1 \t6 \t30$ 

7、如审核无误后,后点击"提交并公示",跳出对话栏点击"确定"。至此,工商年报补报流程基本完